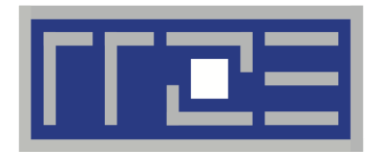

Erlangen Regional Computing Center

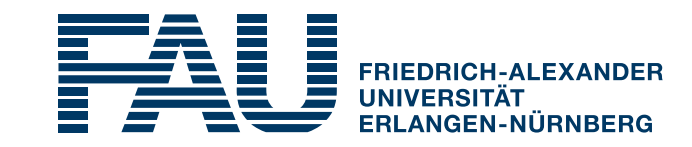

### **Arm DDT** HPC Café 14.07.2020

Georg Hager

HPC Division, RRZE Erlangen

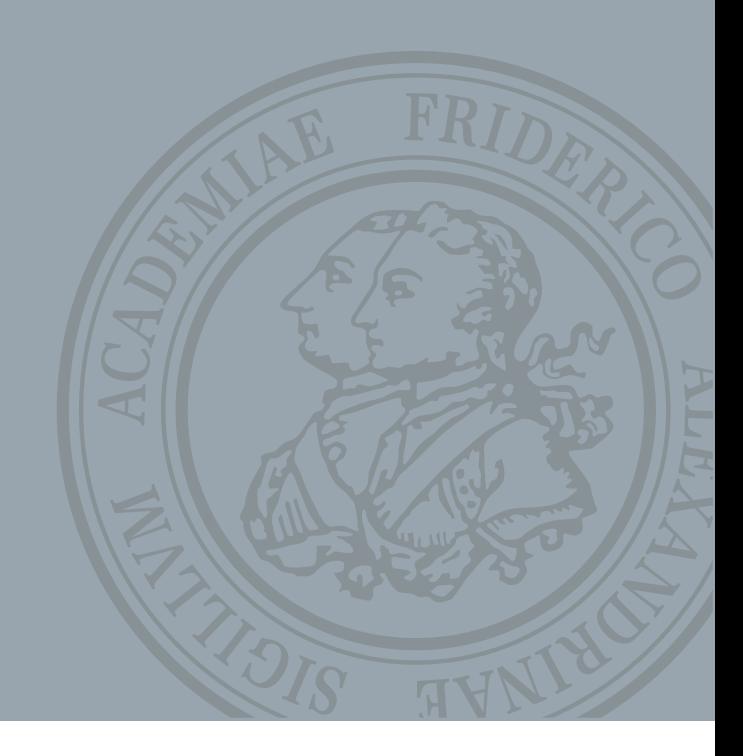

## Arm DDT

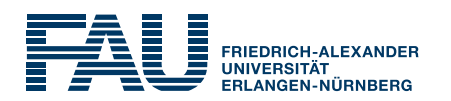

- DDT is part of Arm Forge, which also contains MAP, a performance profiler
- DDT can debug
	- **Exercial programs**
	- OpenMP-parallel programs
	- **MPI-parallel SPMD and MPMD programs**
- Usual feature set
	- Single stepping, into, out of, over functions, inspect variables, watchpoints, tracepoints, etc.
	- C/C++/Fortran support
	- **Some nice integration of parallel features**

### Arm DDT interface

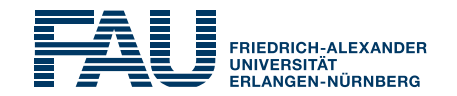

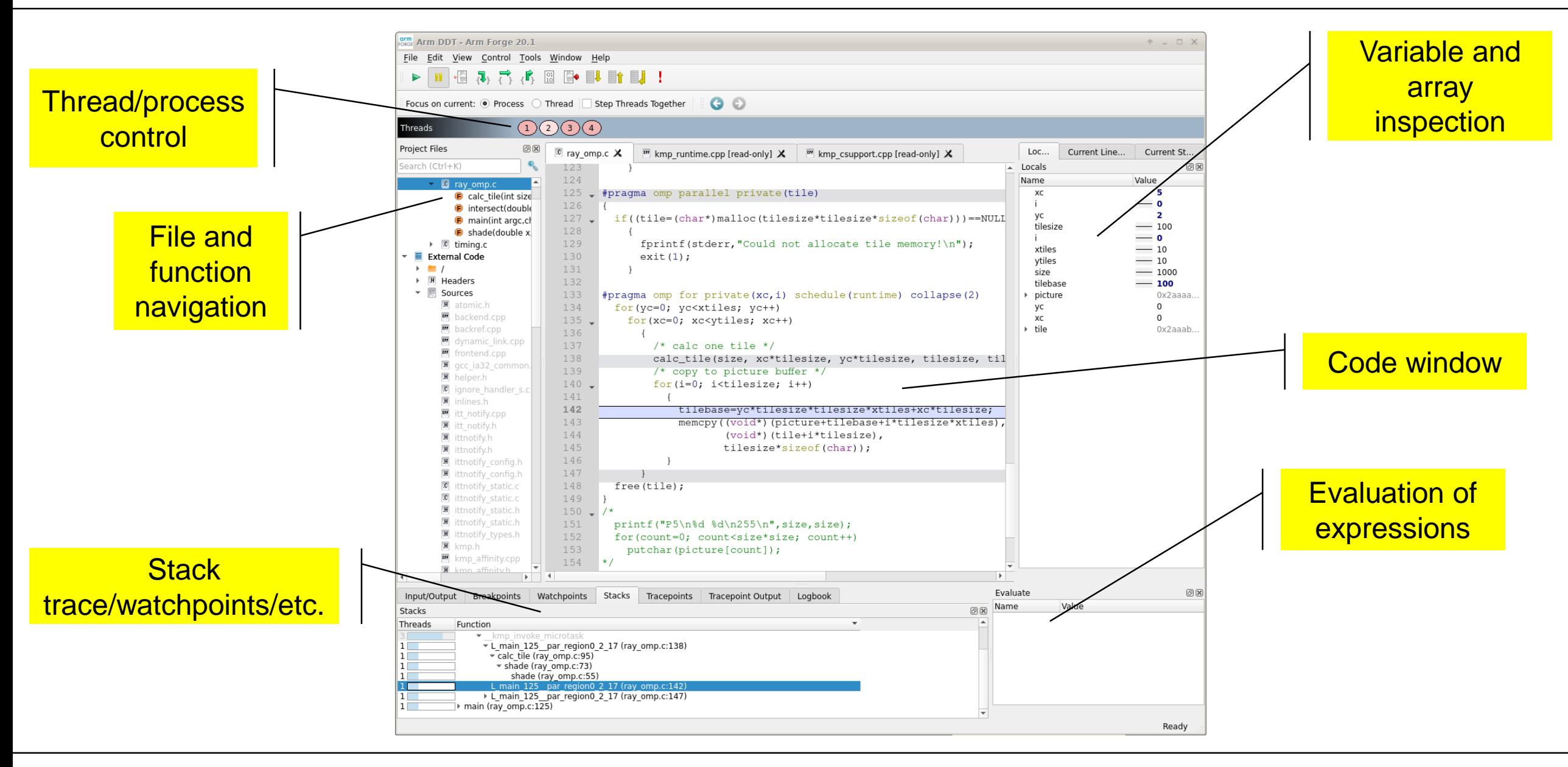

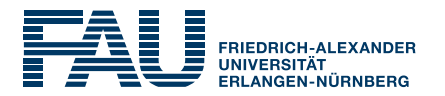

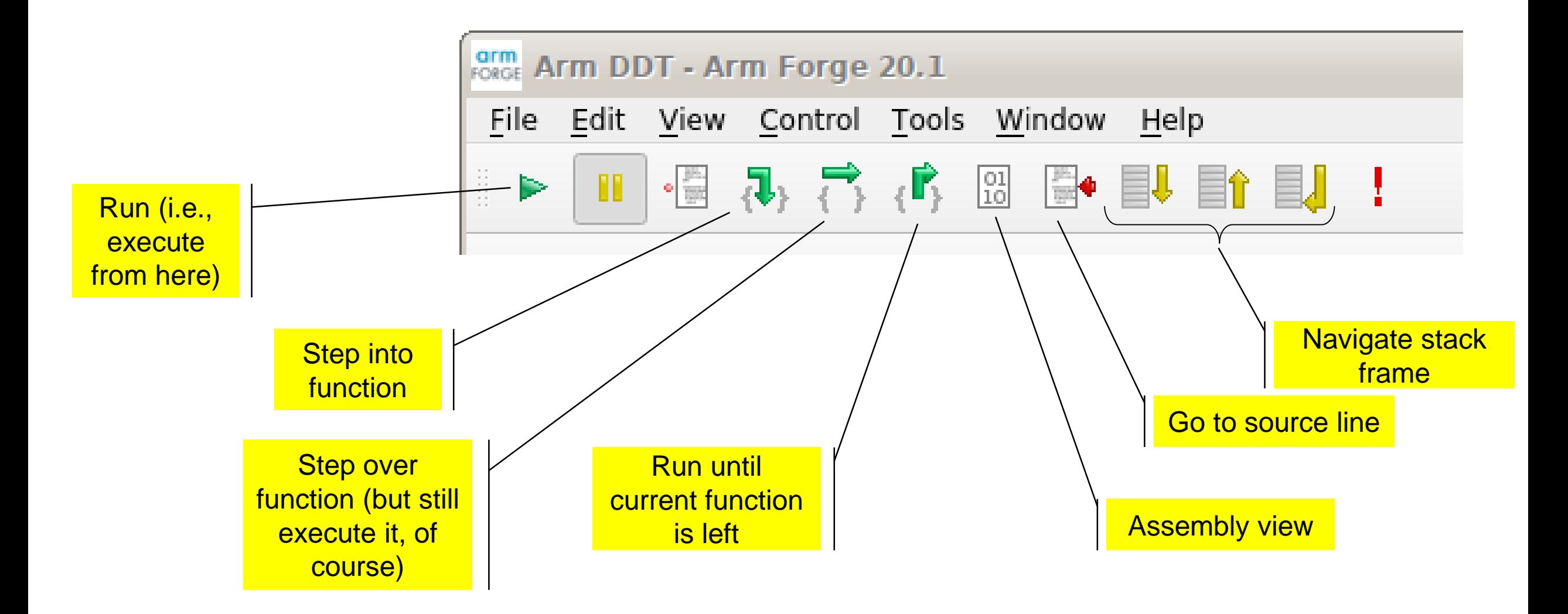

# Starting Arm DDT

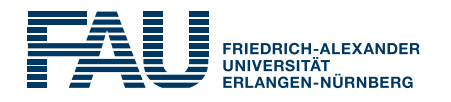

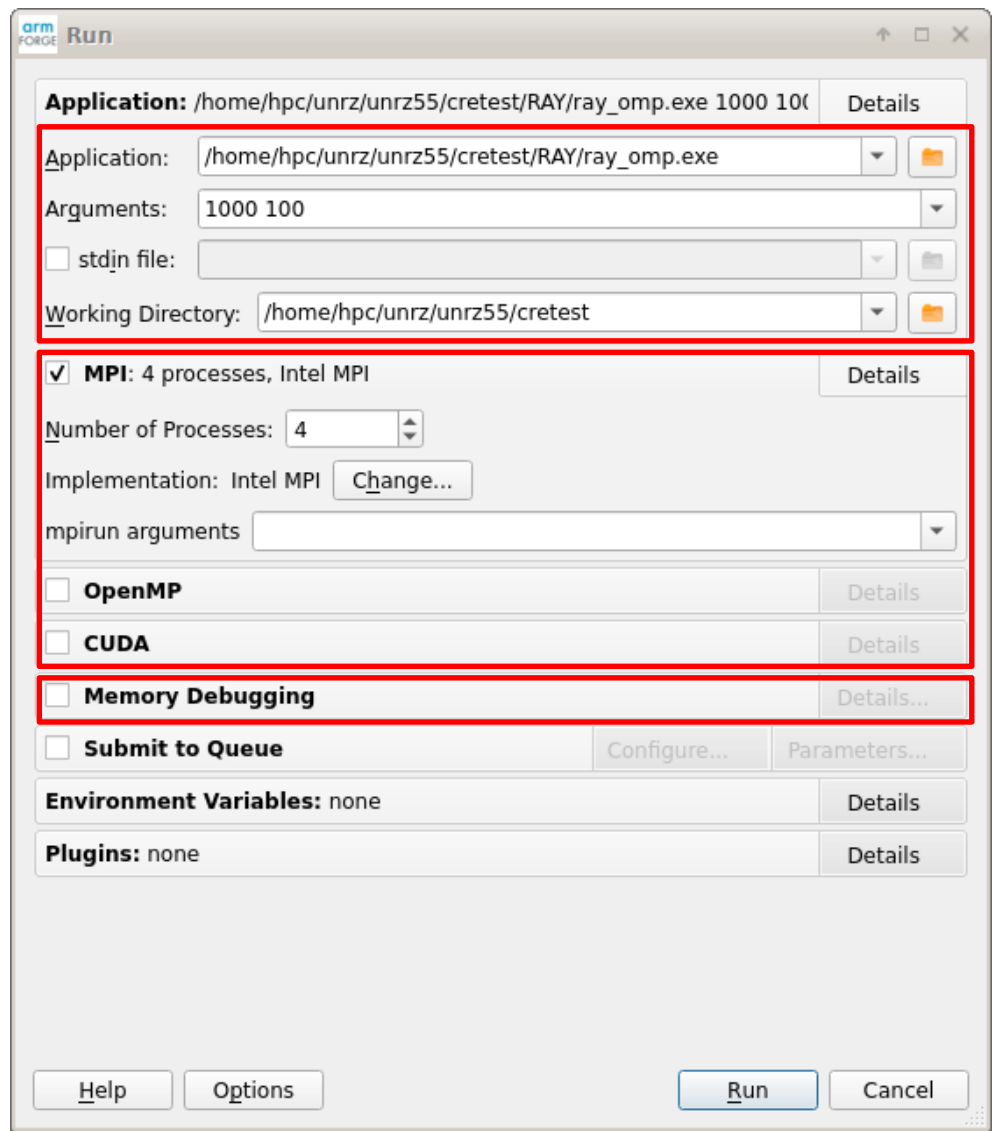

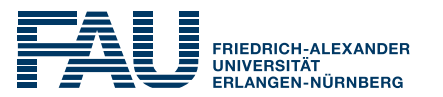

… or just

**\$ ddt -start -n 4 ./a.out arg1 arg2 arg3…**

…or:

#### **\$ OMP\_NUM\_THREADS=4 ddt -start ./a.out arg1 arg2 arg3…**

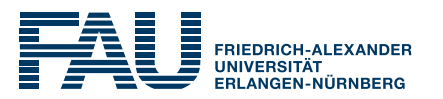

- OpenMP debugging is "difficult"
	- **. Weird behavior of private vs. shared variables**
	- No stepping into and out of parallel regions
	- **. Inactive threads sit in OpenMP runtime functions**
	- Some compiler optimizations may be applied despite **-O0**

- Always distinguish between "step all" and "step current thread/process"
- Use tracepoints and watchpoints for fun and profit